How Can I Force Eject A Cd From My Imac
>>>CLICK HERE<<<

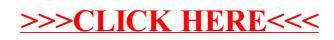